### **Koppelt het met LEEF van Stadsbeheer?**

Ja. Op dit moment zijn we bezig met Stadsbeheer om een integratie te realiseren. Hierover ontvangt u nog bericht van Centric en Stadsbeheer.

### **Hoe lang blijven de bestanden staan op jullie omgeving?**

Na het sluiten van de inzagetermijn worden de bestande verwijderd. De metadata bewaren we voor het geval dit nodig is voor een formele procedure.

### **Wat kost het?**

Tot en met juni 2023 kunt u het platform gratis uitproberen. Daarna geldt een abonnement. Hiervoor kunnen wij u een aanbieding doen. Neemt u hiervoor contact op met: [info.pss@centric.eu](mailto:info.pss@centric.eu)

## **Wij hebben een koppeling met digeplan en CLO, hier kunnen de documenten worden geanonimiseerd. Wanneer weet je welke versie van het document anoniem is?**

Dat is in de naamgeving en metadata van het document in te regelen. Hierdoor ziet een medewerker direct wat de 'officiële' versie en wat de geanonimiseerde versie is. Daarnaast kunt u met de vertrouwelijkheid aangeven of een document vertrouwelijk is of openbaar.

### **Zit dit standaard in CLO?**

Het platform voor digitale terinzagelegging is een aparte aanbieding. Wanneer u het platform voor digitale terinzagelegging afneemt, is de koppeling met Centric Leefomgeving inbegrepen. Tot en met juni 2023 kunt u het platform gratis uitproberen. Daarna geldt een abonnement. Hiervoor kunnen wij u een aanbieding doen. Neemt u hiervoor contact op met: [info.pss@centric.eu](mailto:info.pss@centric.eu)

#### **Kun je filteren binnen het selecteren in de documenten die je ter inzage gaat leggen?**

Dit kan. Een medewerker kan de lijst met documenten filteren en sorteren naar eigen inzicht.

### **Wekelijks doen wij de publicaties, hoe zie je dat terug in Centric? Nu sturen wij een overzicht naar het weekblad en digitaal.**

Het proces voor het publiceren verandert niet door de digitale terinzagelegging. Het enige verschil is dat u de mogelijkheid heeft om documenten online te publiceren voor inzage. Wilt u de publicatie ook naar een weekblad sturen, dan is dit mogelijk via een rapportage op ons datawarehouse.

#### **Hoe zit het met de bestandsnamen? Worden deze direct uit Centric overgenomen?**

Bij het publiceren krijgen alle bestanden een willekeurige bestandsnaam toegewezen. De bestandsnaam uit Leefomgeving worden niet overgenomen. Hiermee voorkomen we dat er informatie via de bestandsnaam openbaar gemaakt wordt, die niet openbaar moet zijn. De titel van het document wordt wel overgenomen in het platform.

### **Onze eigen inzagebalie wil dit ook tonen: kan die balie toegang krijgen zonder deze inlogmails?**

Op dit moment vereist de inzage altijd een e-mail. Er zijn geen verdere eisen aan het e-mailadres, zodat de balie ook een specifieke e-mail hiervoor kan gebruiken. Wanneer voldoende organisaties dit als wens hebben, is dit een mogelijke ontwikkeling voor de roadmap.

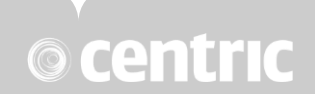

### **Kan ik later een document toevoegen?**

Het platform staat het toe om documenten later toe te voegen. Voor de integratie met Centric Leefomgeving staat het toevoegen van documenten na publicatie op de roadmap.

### **Kan ik later een document weghalen?**

Het platform staat het toe om documenten te verwijderen, bijvoorbeeld wanneer er een verkeerde versie wordt gepubliceerd. Na het verwijderen van het document is het document direct niet meer beschikbaar. Het is ook mogelijk om een volledig dossier van het platform te verwijderen.

*Let op!* KOOP ondersteunt niet dat een publicatie via het koppelvlak (3PAS) wordt verwijderd. Wanneer een publicatie ongedaan moet worden gemaakt, moet u handmatig inloggen bij DROP om daar de publicatie te verwijderen.

**Kunnen we de aansluiting via de test omgevings, als klant van Centric bijvoorbeeld een week testen?** Tot en met juni 2023 kunt u het platform gratis uitproberen. Daarna geldt een abonnement. Hiervoor kunnen wij u een aanbieding doen. Neemt u hiervoor contact op met: [info.pss@centric.eu](mailto:info.pss@centric.eu)

# **Kun je per dossier ook aangeven of het digitaal ter inzage gelegd moet worden of moet dit per zaaktype? Want sommige inzages zijn niet standaard maar op aanvraag** Dit kan per zaaktype én per zaak.

Of er bij een publicatie een digitale inzage mogelijk is, richt u in bij het publicatiesjabloon. U koppelt een publicatiesjabloon aan een of meer zaaktypes. Dit bepaalt of een medewerker de mogelijkheid heeft om een document ter inzage te leggen. Bij het uitvoeren van de publicatietaak kan een medewerker er altijd voor kiezen om geen documenten ter inzage te leggen.

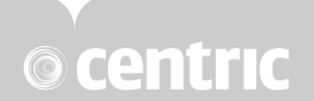